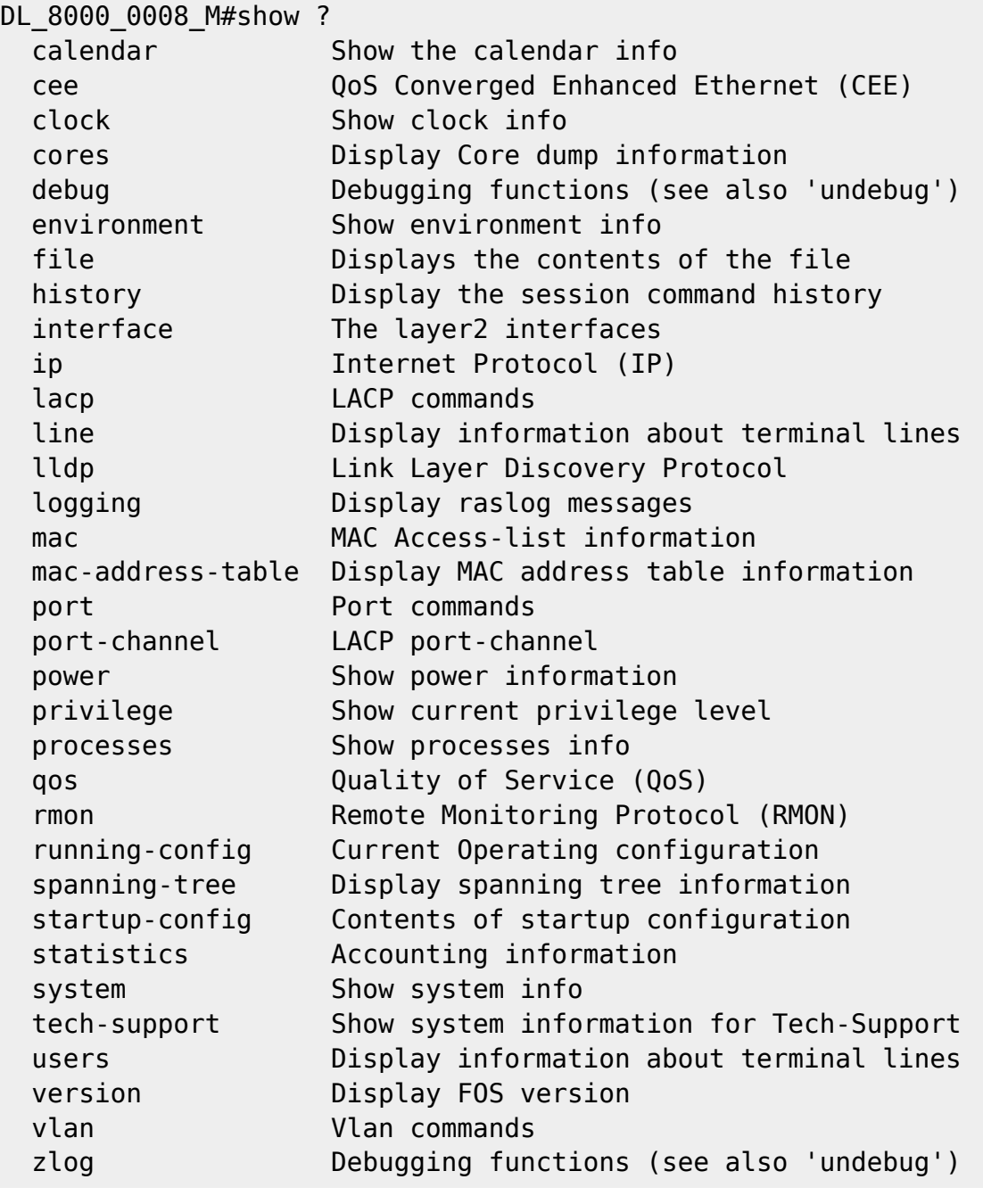

From: <https://niziak.spox.org/wiki/> - **niziak.spox.org**

Permanent link: **[https://niziak.spox.org/wiki/hw:server:switch:dell\\_b8000:cli:cmsh](https://niziak.spox.org/wiki/hw:server:switch:dell_b8000:cli:cmsh)**

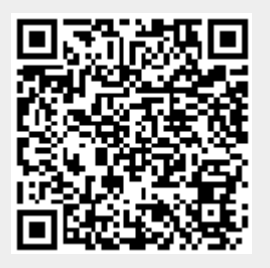

Last update: **2021/12/13 14:28**